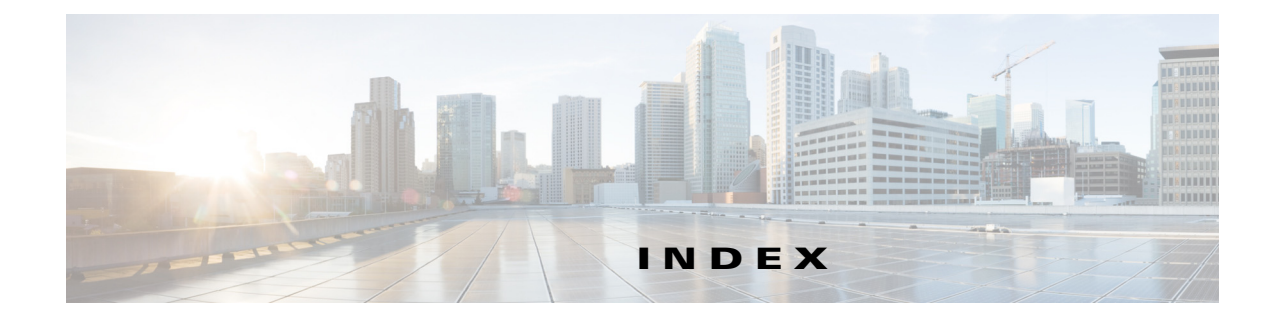

# **A**

#### ACS

integrating with Security Manager **4-5**

### **B**

boot disk

mirroring **3-3**

# **C**

cautions significance of **ii-ix** conventions **ii-viii**

# **D**

documentation audience **ii-vii** conventions **ii-viii** related **ii-ix**

# **E**

Ethernet connections making **3-1** external storage connecting to servers **3-2**

### **M**

 $\Gamma$ 

Microsoft Windows

installing **3-2**

# **O**

overview **1-1**

### **P**

permissions

updating on the working volume **3-14**

# **S**

Security Manager backing up **4-6** installation overview **3-6** installing on secondary servers **3-9** installing on the primary server **3-7** manually starting, stopping, failing over **4-3** uninstalling **4-6** upgrading **4-6** system requirements hardware, dual-node site **2-2** hardware, single-node site **2-1** software, geographic redundancy **2-4** software, local redundancy **2-3** software, replication without clustering **2-4** understanding **2-1**

#### **T**

test plans application failures **B-16**

**High Availability Installation Guide for Cisco Security Manager 4.19**

Ethernet/network failures **B-3** manual switches **B-1** server failures **B-10**

### **V**

Veritas **3-2** Veritas Cluster Server configuring, dual geographic cluster **3-24** configuring, single local cluster (dual-node) **3-16** customizing behavior **4-1** resource views **A-1** Veritas Products installing **3-2** overview **1-5** Veritas Volume Manager configuring primary server (without replication) **3-4** configuring primary servers (with replication) **3-5** configuring secondary servers **3-6** Veritas Volume Replicator configuring **3-12**

## **W**

warnings significance of **ii-ix** worksheets geographic redundancy **2-7** local redundancy **2-5**

 $\mathbf I$